# **pyhttpstatus-utils Documentation**

*Release 0.3.2*

**TUNE Inc.**

**Feb 20, 2018**

#### Contents:

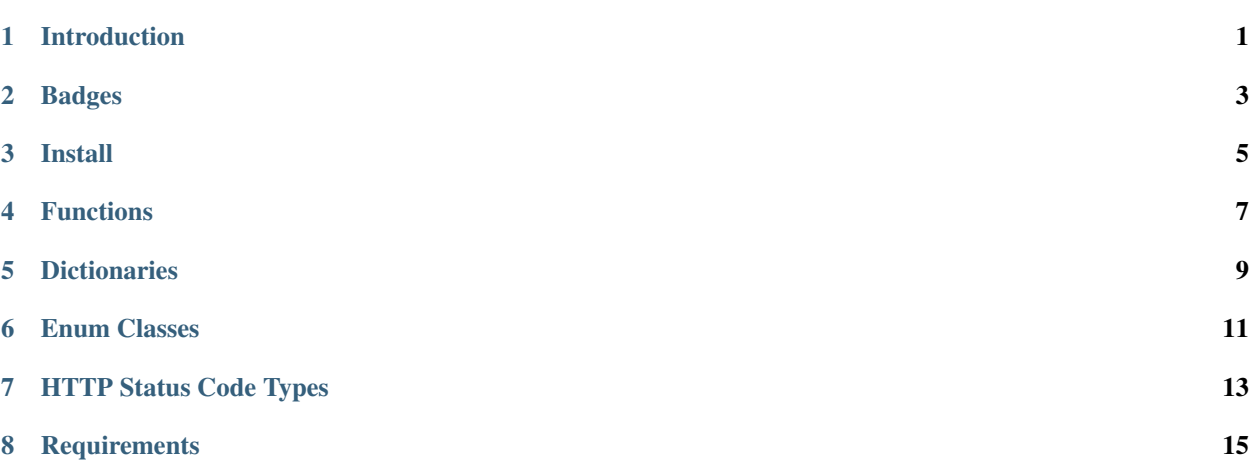

Introduction

<span id="page-4-0"></span>Extension of Python Standard Library's [http.HTTPStatus](https://docs.python.org/3/library/http.html) providing mapping of HTTP statuses.

#### Badges

<span id="page-6-0"></span>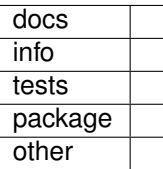

Install

<span id="page-8-0"></span>pip install pyhttpstatus-utils

#### Functions

- <span id="page-10-0"></span>• create\_http\_status\_dict(override\_dict=None): Create HTTP Status Dictionary with Overrides if provided.
- get\_http\_status\_desc(http\_status\_code): Get HTTP status code description.
- get\_http\_status\_name(http\_status\_code): Get HTTP status code name.
- get\_http\_status\_phrase(http\_status\_code): Get HTTP status code phrase.
- get\_http\_status\_type(http\_status\_code): Get HTTP status code type.
- is\_http\_status\_successful(http\_status\_code): Check if HTTP Status Code is type Successful
- is\_http\_status\_type(http\_status\_code): Match if provided HTTP Status Code is expected HTTP Status Code Type.
- validate\_http\_code(http\_code, minimum=100, maximum=599, strict=True, default\_http\_code=0): Validate HTTP code. If strict, throw, else just return default\_http\_code.

#### **Dictionaries**

- <span id="page-12-0"></span>• HTTP\_STATUS\_DICT: Extracted from http.HTTPStatus, a dictionary of each HTTP Status' name, code, phrase, and description.
- HTTP\_STATUS\_PHRASE\_DICT: Phrases of HTTP status codes.
- HTTP\_STATUS\_DESC\_DICT: Description of HTTP status codes.
- HTTP\_STATUS\_TYPE\_DICT: Types of HTTP status codes.

#### Enum Classes

- <span id="page-14-0"></span>• HttpStatusCode: Static enumeration of HTTP status mapping names to codes
- HttpStatusType: Static enumeration of HTTP status mapping types to phrase
- HttpStatusCodeType: Int enumeration of HTTP status mapping types to codes

#### HTTP Status Code Types

- <span id="page-16-0"></span>• 100: HttpStatusType.INFORMATIONAL,
- 200: HttpStatusType.SUCCESSFUL,
- 300: HttpStatusType.REDIRECTION,
- 400: HttpStatusType.CLIENT\_ERROR,
- 500: HttpStatusType.SERVER\_ERROR

#### **Requirements**

<span id="page-18-0"></span>pyhttpstatus-utils module is built upon Python 3 and has dependencies upon several Python modules available within [Python Package Index PyPI.](https://pypi.python.org/pypi)

make install-requirements

or

```
python3 -m pip uninstall --yes --no-input -r requirements.txt
python3 -m pip install --upgrade -r requirements.txt
```